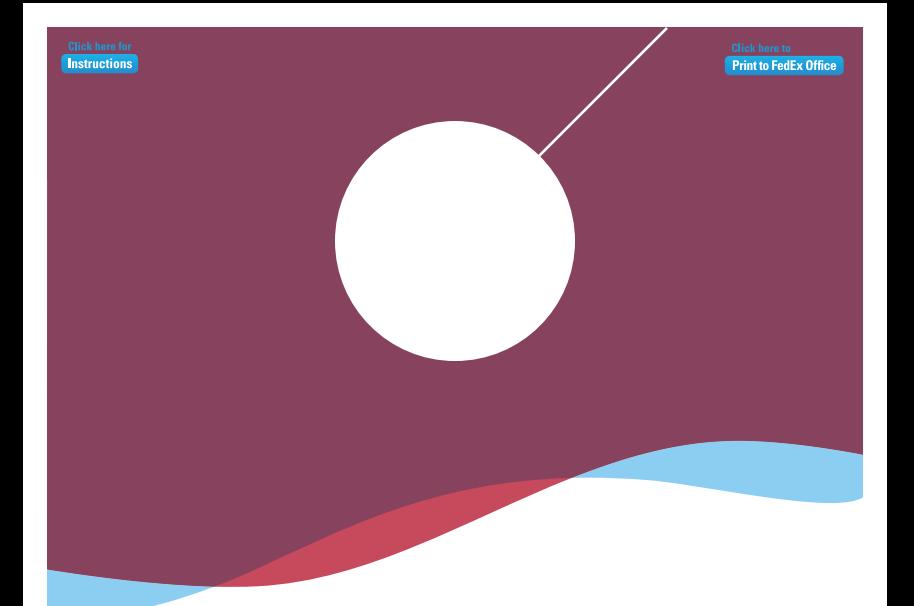

## **Company Name**

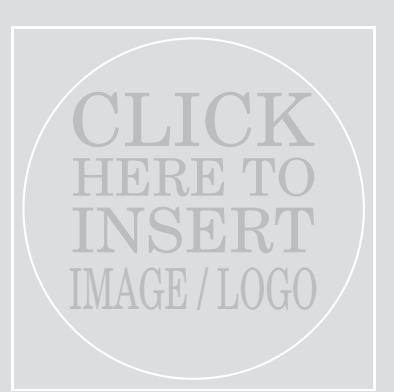

Grey box will not print if no image is selected

## Message / Tagline

"Insert a customer testimonial, or a company announcement or special promotion to your customers"

> Contact Information Phone / Other Web / Other